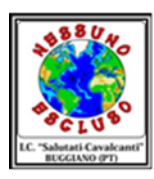

## **ISTITUTO COMPRENSIVO** "C. SALUTATI-A. CAVALCANTI"

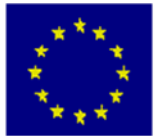

Piazza A. Moro, 1 – 51011 Borgo a Buggiano (PT) C.F.: 81003470473 - tel. 0572 32101-32018 ptic81900g@istruzione.it - ptic81900g@pec.istruzione.it www.istitutosalutaticavalcanti.it

## ALLEGATO A al REGOLAMENTO UTILIZZO DEL CARRELLO PORTA PC:

## PROCEDURA PER LA PRENOTAZIONE DI UN LABORATORIO/CARRELLO PC TRAMITE ARGO

- 1. accedere ad **ARGO DIDUP** con le proprie credenziali di istituto
- 2. scegliere **Registro** e poi **Planinng settimanale**
- 3. scegliere la data e l'ora e premendo sul simbolo si apre la finestra **Scelta classe Oid** UP ISTITUTO COMPRENSIVO STATALE - "SALUTATI - CAVALCANTI"

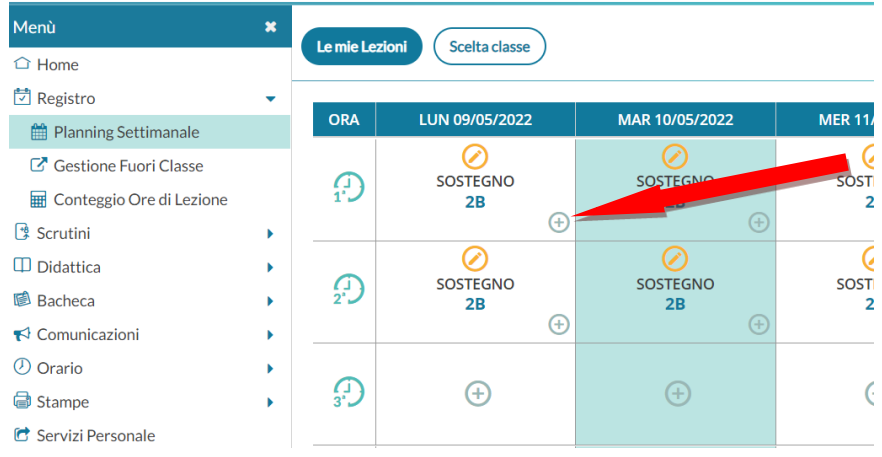

4. nel campo altre attività sarà possibile scegliere per la **scuola secondaria**

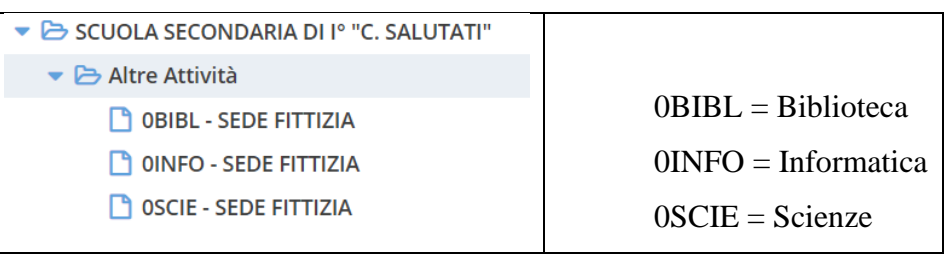

## mentre per la **scuola primaria**

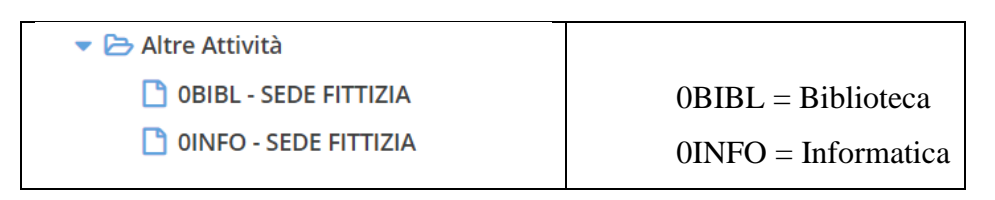

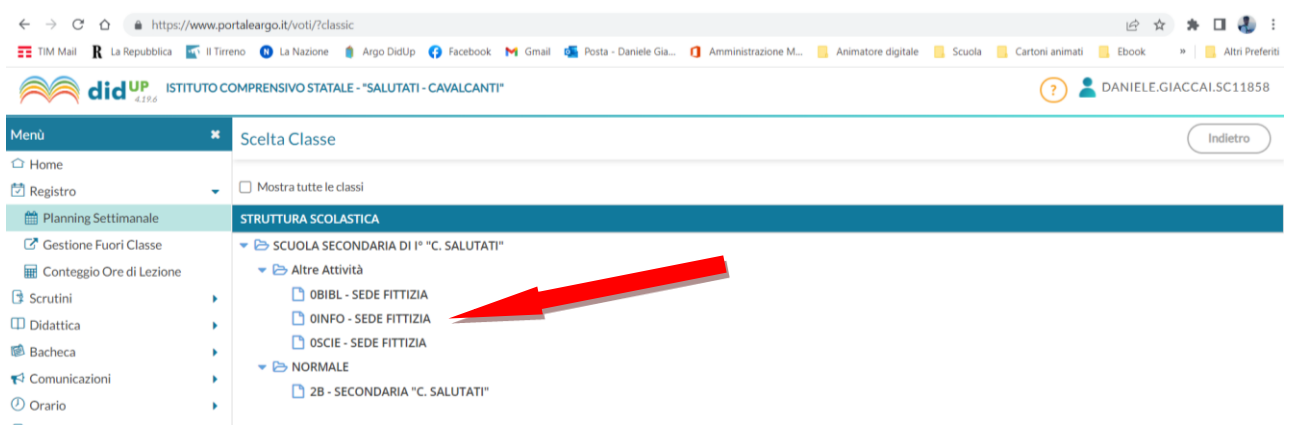

Una volta scelta la classe si programma come di consueto e la scelta si conclude premendo il pulsante **Firma**

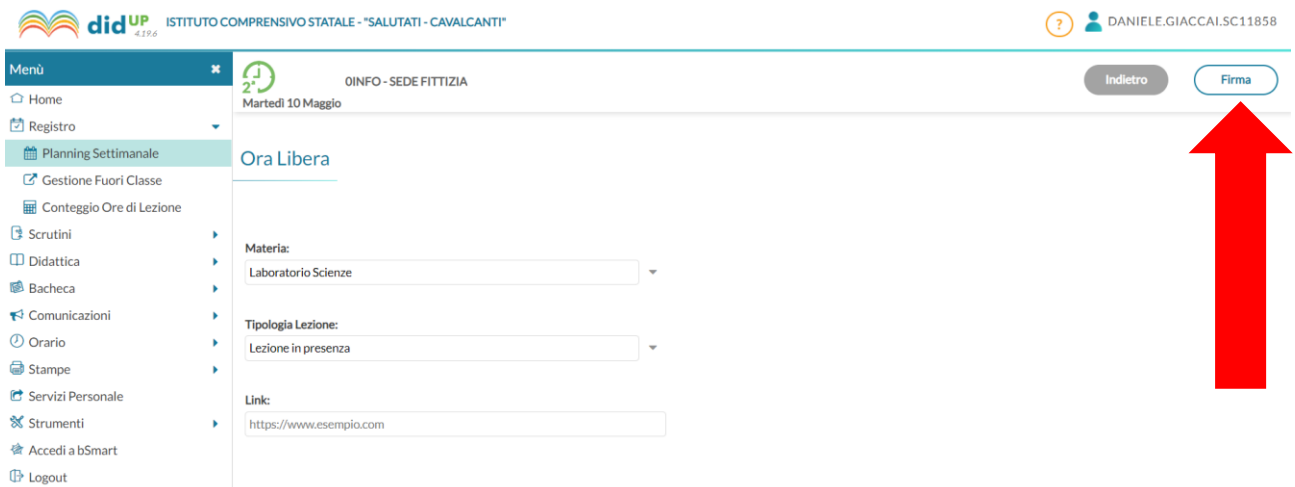

Eseguiti questi brevi passaggi l'aula risulterà prenotata e la prenotazione visibile a tutti sul planning settimanale